# **Excel Spreadsheet Data Entry Tips**

Prepared by the **Center for Biostatistics**, Department of Biomedical Informatics The Ohio State University

Revised 04/15/2015

## Note:

The following document presents some general tips and guidelines for research data entered into Excel. These tips are designed to avoid common problems and minimize the time spent 'cleaning' the data before actual analysis.

While these rules cover some basic aspects of data entry, we <u>strongly recommend</u> consulting with a statistician before starting to collect your data.

Excel is currently a popular choice for data entry/management for small research projects. However, Excel may not necessarily be the best/most efficient way of recording <u>your</u> data; a statistician can recommend other choices which may be better suited to your particular needs.

This document was prepared by the **Center for Biostatistics**. Please contact us if you have questions/comments about this guide or would like to speak with a statistician regarding your particular research project.

### **Center for Biostatistics:**

Website: <u>http://www.biostatistics.osu.edu</u> Email: <u>biostatistics@osumc.edu</u> Phone: (614) 293-6899

# **Excel Spreadsheet Data Entry Tips**

Prepared by the Center for Biostatistics, Department of Biomedical Informatics The Ohio State University

| Topic |                                                   | Page(s) |
|-------|---------------------------------------------------|---------|
| 1.    | Variable Names                                    | 2       |
| 2.    | ID Variable                                       | 3       |
| 3.    | General Data Entry Rules                          | 3-4     |
| 4.    | Missing Data                                      | 5       |
| 5.    | Multiple Responses                                | 5       |
| 6.    | Dates                                             | 5       |
| 7.    | Calculated Data                                   | 6       |
| 8.    | Multiple Measures Per Subject                     | 6       |
| 9.    | Survival Data                                     | 7       |
| 10.   | Multiple Datasets                                 | 8       |
| 11.   | Avoiding Common Sheet 'Pitfalls'                  | 9-10    |
| 12.   | Example: Spreadsheet with Some Common Data Issues | 11-12   |

Revised: 04/15/2015

# **Excel Spreadsheet Data Entry Tips:**

#### 1. Variable Names:

- Enter variable names in the first row of the spreadsheet.
- Do not put spaces in the name. Use the underscore "\_" character instead (e.g., "body\_weight" instead of "body weight").
- Keep variable names simple and short (e.g., 'pt\_weight' or 'bodywt' instead of 'patient\_body\_weight\_in\_kg\_measured\_at\_baseline')
- You can create a key to put more information about each variable on a separate sheet if desired:

|   | А         | В                                               |   | Be sure to put the             |
|---|-----------|-------------------------------------------------|---|--------------------------------|
| 1 | Variable  | Description                                     |   | units of<br>measurement (e.g., |
| 2 | pt_weight | Patient body weight in kg, measured at baseline | - | kg, years) in the              |
| 3 | age       | Patient's age (years)                           |   | description where              |
| 4 | tx_date   | Date of treatment                               |   | applicable!                    |

- The first character of the variable name should be a letter, not a number (e.g., 'week1' instead of '1st\_week').
- No special characters (e.g., !, @, \*) in the name.
- Make sure each variable name is <u>unique</u>. Do not use merged cells to differentiate variables.

|               |   | А          | В         | С           | D         | E           |
|---------------|---|------------|-----------|-------------|-----------|-------------|
|               | 1 |            | Diab      | etes        | Ast       | :hma        |
| So instead of | 2 | Patient_ID | Dx_date   | Medications | Dx_date   | Medications |
| this          | 3 | 1001       | 12/1/2001 | 1           | 1/5/2000  | 1           |
|               | 4 | 1002       | 5/4/2008  | 0           | 2/15/2009 | 1           |
|               | 5 | 1003       | 2/9/2004  | 0           | 4/1/2004  | 0           |

The variable names  $dx_date'$  and Medications' are repeated in the  $2^{nd}$  row.

|                |   | А          | В         | С         | D         | E           |
|----------------|---|------------|-----------|-----------|-----------|-------------|
| Arrange your   | 1 | Patient_ID | diab_dx   | diab_meds | asthma_dx | asthma_meds |
| data like this | 2 | 1001       | 12/1/2001 | 1         | 1/5/2000  | 1           |
|                | 3 | 1002       | 5/4/2008  | 0         | 2/15/2009 | 1           |
|                | 4 | 1003       | 2/9/2004  | 0         | 4/1/2004  | 0           |

#### 2. ID Variable:

- Always include an ID variable on each sheet of your workbook so that variables are properly associated with each subject.
  - Note that the ID needs to be unique for each subject in your study!

**Do not** use MRN, patient names, social security numbers, or any other identifying information that would violate HIPAA rules as ID variables – create your own study ID instead and be sure to keep a key so that you can match the study ID with the original identifying information.

#### 3. General Data Entry Rules:

- One row per subject (please see '8. Multiple Observations Per Subject' for exceptions).
- One column per variable. •
- One value per cell (please see '5. Multiple Responses' for more information).
  - o Special case: values composed of multiple components, such as **blood** pressure

|   |            | $\frown$        |                         |
|---|------------|-----------------|-------------------------|
|   | А          | В               |                         |
| 1 | Patient_ID | blood_pressure  | 1                       |
| 2 | 1001       | 110/70          | 2                       |
| 3 | 1002       | 122/80          | 3                       |
| 4 | 1003       | 140/85          | 4                       |
| 5 | 1004       | 116/65          | 5                       |
| 6 | 1005       | 130/80          | 6                       |
|   |            | NO              |                         |
|   |            | Instead of putt | ing both systolic and d |

|           |                                             |   | -          | 1 | _        | -         |  |  |
|-----------|---------------------------------------------|---|------------|---|----------|-----------|--|--|
| В         |                                             | 1 | A          |   | В        | C         |  |  |
| _pressure |                                             | 1 | Patient_ID |   | systolic | diastolic |  |  |
| 0         |                                             | 2 | 1001       |   | 110      | 70        |  |  |
| 0         |                                             | 3 | 1002       |   | 122      | 80        |  |  |
| 5         |                                             | 4 | 1003       |   | 140      | 85        |  |  |
| 5         |                                             | 5 | 1004       |   | 116      | 65        |  |  |
| 0         |                                             | 6 | 1005       |   | 130      | 80        |  |  |
| NO YES    |                                             |   |            |   |          |           |  |  |
|           | ing both systolic and<br>ate separate colum |   | -          |   |          |           |  |  |

- Avoid text for values if possible use numbers instead (e.g., 0 for Male and 1 for Female).
- If you use text values, be careful about spelling/capitalization!!
  - In our statistical programs, 'Male' is not the same as 'male' or 'M' use only one form in your data entry and be consistent!

• If you do use numbers to represent text, we recommend creating a key on a separate sheet:

|                   |   |   | А         | В                          |
|-------------------|---|---|-----------|----------------------------|
|                   | _ | 1 | Variable  | Coding                     |
| Be sure that the  |   | 2 | Group     | 0 = Control                |
| variable names in |   | 3 |           | 1 = Treatment              |
| your key match    | _ | 4 | Gender    | 0 = Male                   |
| the names in the  |   | 5 |           | 1 = Female                 |
| spreadsheet!      |   | 6 | Ethnicity | 1 = Caucasian              |
|                   | 1 | 7 |           | 2 = AA                     |
|                   |   | 8 |           | 3 = Asian/Pacific Islander |

• Any extra text or notes should go in a separate column, <u>not within the variables</u> <u>themselves</u>.

|   | А          | В                |   | Α          | В           | (       |
|---|------------|------------------|---|------------|-------------|---------|
| F | Patient_ID | Measurement      | 1 | Patient_ID | Measurement | Notes   |
| 1 | 1001       | 33.20            | 2 | 1001       | 33.20       |         |
| 1 | 1002       | 39.21            | 3 | 1002       | 39.21       |         |
| 1 | 1003       | 12. 92 (bad lab) | 4 | 1003       | 12.92       | Bad lat |
|   |            | NO               |   |            | YES         |         |

• For numeric variables, please be <u>consistent</u> with the units:

|   | А          | В            |      |   | Α          | В           |      |
|---|------------|--------------|------|---|------------|-------------|------|
| 1 | Patient_ID | trt_time_mon | nths | 1 | Patient_ID | trt_time_mo | nths |
| 2 | 1001       | 4            |      | 2 | 1001       | 4           |      |
| 3 | 1002       | 2            |      | 3 | 1002       | 2           |      |
| 4 | 1003       | 2 weeks      | NO   | 4 | 1003       | 0.5         | YES  |
| 5 | 1004       | 10           |      | 5 | 1004       | 10          |      |
| 6 | 1005       | 6            |      | 6 | 1005       | 6           |      |

In this example, the unit of measurement is 'months'. Therefore, we want to make sure that <u>all</u> entries are measured in months (not weeks, days, or any other units of time).

- **Do not** use the following to organize your data:
  - o Color coding
  - o Merged cells
  - o Blank rows/columns

#### 4. Missing Data

- Leave blank or code with an identifier that does not match any other numerical value entered (e.g., -9999).
- Do not use text to represent missing data, especially if your variable is numeric:

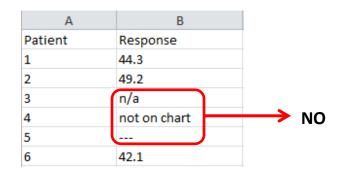

#### 5. Multiple Responses

- When a question/variable has multiple responses that are not mutually exclusive, we recommend you create separate variables for each response.
- For example, suppose we have a variable "Meds" listing all of the medications a patient was taking:

|   | А          | В                                 |    | Α            | В            | С           | D     | E        | F            |
|---|------------|-----------------------------------|----|--------------|--------------|-------------|-------|----------|--------------|
| 1 | Patient_ID | Meds                              | 1  | Patient_ID   | oc           | aspirin     | NSAID | estrogen | progesterone |
| 2 | 1001       | none                              | 2  | 1001         | 0            | 0           | 0     | 0        | 0            |
| 3 | 1002       | OC, aspirin, NSAID                | 3  | 1002         | 1            | 1           | 1     | 0        | 0            |
| 4 | 1003       | estrogen, NSAID                   | 4  | 1003         | 0            | 0           | 1     | 1        | 0            |
| 5 | 1004       | estrogen, progesterone, OC        | 5  | 1004         | 1            | 0           | 0     | 1        | 1            |
| 6 | 1005       | aspirin, NSAID, OC                | 6  | 1005         | 1            | 1           | 1     | 0        | 0            |
| 7 | 1006       | oc                                | 7  | 1006         | 1            | 0           | 0     | 0        | 0            |
|   |            |                                   |    |              |              |             |       |          |              |
|   |            | NO                                |    |              |              | YES         |       | 1        |              |
|   |            |                                   |    |              |              |             |       |          |              |
|   |            |                                   |    |              |              |             |       |          |              |
|   |            |                                   |    |              | "No          |             |       |          |              |
|   |            | Instead of having multiple r      |    |              |              |             |       |          |              |
|   |            | commas, create <u>separate</u> va |    | les for each | possible res | ponse. Code | each  |          |              |
|   |            | variable as 1 = yes or 0 = no     | ). |              |              |             |       |          |              |

#### 6. Dates

- Please use MM/DD/YYYY format (e.g., 12/12/2014).
- Be <u>consistent</u> when entering dates, particularly with the 4 digit year! (e.g., do not put both 12/12/2014 and 12/12/14)

#### 7. Calculated Data

- We always prefer the original ('raw') data over calculated totals, formulas, 'normalized' data, etc.
  - For example, please provide actual dates instead of calculated days between measurements, raw CT values rather than fold changes.
- We can calculate these quantities easily in our statistical programs.

#### 8. Multiple Observations Per Subject

- When subjects have multiple observations (e.g., time points, replicates, etc.), we generally prefer that the data are arranged so that there are multiple rows per subject, one row for each observation.
- Be sure to repeat the ID value as well as any other variables that are associated with the subject that remain constant (e.g., race, gender).

|                    | _ |            |     |        |       |       |       |
|--------------------|---|------------|-----|--------|-------|-------|-------|
|                    |   | A          | В   | C      | D     | E     | F     |
|                    | 1 | Patient_ID | Age | Gender | Week1 | Week2 | Week3 |
|                    | 2 | 1001       | 53  | 1      | 37.8  | 39.4  | 40.1  |
| So instead of this | 3 | 1002       | 27  | 0      | 22.2  | 21.9  | 38.4  |
|                    | 4 | 1003       | 41  | 0      | 28.9  | 39.8  | 37.1  |
|                    | 5 | 1004       | 38  | 1      | 33.3  | 34.1  | 35.5  |

|                   |    | А          | В   | С      | D    | E           |
|-------------------|----|------------|-----|--------|------|-------------|
|                   | 1  | Patient_ID | Age | Gender | Week | Measurement |
|                   | 2  | 1001       | 53  | 1      | 1    | 37.8        |
|                   | 3  | 1001       | 53  | 1      | 2    | 39.4        |
| Arrange your data | 4  | 1001       | 53  | 1      | 3    | 40.1        |
| like this         | 5  | 1002       | 27  | 0      | 1    | 22.2        |
| like this         | 6  | 1002       | 27  | 0      | 2    | 21.9        |
|                   | 7  | 1002       | 27  | 0      | 3    | 38.4        |
|                   | 8  | 1003       | 41  | 0      | 1    | 28.9        |
|                   | 9  | 1003       | 41  | 0      | 2    | 39.8        |
|                   | 10 | 1003       | 41  | 0      | 3    | 37.1        |

One row for each observation. All measurements are in one column ('Measurement'), with another column ('Week') to identify the week. Note that the ID, age, and gender variables need to be filled in for each observation.

Please talk with your statistician about your particular situation before entering data!

#### 9. Survival Data

- **Do not** provide summary data by time point!
- For <u>each</u> subject, provide the following information:
  - o Start date/time
  - End date/time this corresponds to either the date/time the subject had the event of interest, or the last date/time of the study.
  - Status at end date/time:
    - 1 = died/had the event of interest
    - 0 = censored/did not have the event of interest

|   | А          | В          | С         | D    |
|---|------------|------------|-----------|------|
| 1 | Patient_ID | Start_date | End_date  | died |
| 2 | 1001       | 1/1/2001   | 1/5/2005  | 1    |
| 3 | 1002       | 2/1/2001   | 2/12/2001 | 1    |
| 4 | 1003       | 2/1/2001   | 1/30/2005 | 0    |

- If your survival data are more complicated (e.g., you want to look at overall survival as well progression-free or disease-free survival, or want to consider competing risks), be sure to talk with your statistician about the best way to record the information:
  - Dates are always preferred over calculated times.
  - When possible, each event/time should be put in separate columns.

| 1 | А          | В            | С        | D          | E         | F     |
|---|------------|--------------|----------|------------|-----------|-------|
| 1 | patient_ID | start_time   | PFS_time | progressed | OS_time   | death |
| 2 | 1001       | 1/1/2014     | 1/3/2014 | 1          | 1/3/2014  | 0     |
| 3 | 1002       | 2/15/2014    | 3/5/2014 | 1          | 3/10/2014 | 1     |
| 4 | 1003       | 3/1/2014 4/1 | 4/1/2014 | 0          | 4/1/2014  | 1     |

In this example, both overall survival (OS) and progression free survival (PFS) are of interest. Note that we have separate columns – time and an indicator – for each event.

#### **10. Multiple Datasets**

- Only include one dataset per sheet. Do not put unrelated sets of data on the same page.
- **Exception:** If you are collecting the <u>same information</u> in various datasets (e.g., running the same experiment over different time points/batches, collecting the same information in different treatment groups), you can arrange the data on one sheet. In this case, please do not put the data in 'blocks':

|               |                                      | А                                                                                   | В                                                                                                    | С                                              | D                                                                    | E                                                                                           | F         | G           | In this example, the same                                                    |
|---------------|--------------------------------------|-------------------------------------------------------------------------------------|----------------------------------------------------------------------------------------------------|------------------------------------------------|----------------------------------------------------------------------|---------------------------------------------------------------------------------------------|-----------|-------------|------------------------------------------------------------------------------|
|               | 1                                    | Exp. Date: (                                                                        | 5/10/2014                                                                                                    |                                                |                                                                      | Exp. Date: 6                                                                                | /12/2014  |             | In this example, the same                                                    |
|               | 2                                    |                                                                                     |                                                                                                    |                                                |                                                                      |                                                                                             |           |             | experiment was run in                                                        |
|               | 3                                    | Mouse_ID                                                                            | Treatment                                                                                                    | Measureme                                      | ent                                                                  | Mouse_ID                                                                                    | Treatment | Measurement |                                                                              |
|               | 4                                    | 1001                                                                                | Control                                                                                                    | 29842                                          |                                                                      | 1005                                                                                        | Control   | 85669       | different dates. Note                                                        |
|               | 5                                    | 1002                                                                                | Control                                                                                                    | 20932                                          |                                                                      | 1006                                                                                        | Control   | 58954       | how the data are                                                             |
| с · · · · (   |                                      | 1003                                                                                | Drug                                                                                                    | 58593                                          |                                                                      | 1007                                                                                        | Drug      | 15658       | grouped in 'blocks'                                                          |
| So instead of |                                      | 1004                                                                                | Drug                                                                                                    | 12332                                          |                                                                      | 1008                                                                                        | Drug      | 39987       | according to the date of                                                     |
| this          | 8                                    |                                                                                     |                                                                                                    |                                                |                                                                      | 1009                                                                                        | Drug      | 69888       | the experiment.                                                              |
|               |                                      |                                                                                     |                                                                                                    |                                                |                                                                      |                                                                                             |           |             | Therefore, values for                                                        |
|               |                                      | Exp. Date: 6                                                                        | /13/2014                                                                                                    |                                                |                                                                      |                                                                                             |           |             | 'Mouse ID',                                                                  |
|               | 11                                   | Maura ID                                                                            | Treatment                                                                                                    | Maasurama                                      | <b>t</b>                                                             |                                                                                             |           |             | 'Treatment', and                                                             |
|               |                                      | 1010<br>1010                                                                        | Control                                                                                                    | Measureme<br>56897                             | ent                                                                  |                                                                                             |           |             | 'Measurement' are                                                            |
|               |                                      | 1010                                                                                | Drug                                                                                                    | 57986                                          |                                                                      |                                                                                             |           |             |                                                                              |
|               |                                      | 1012                                                                                | Drug                                                                                                    | 89876                                          |                                                                      |                                                                                             |           |             | contained in more than                                                       |
|               |                                      |                                                                                     | 0                                                                                                    |                                                |                                                                      |                                                                                             |           |             | one column.                                                                  |
|               |                                      |                                                                                     |                                                                                                    |                                                |                                                                      |                                                                                             |           |             |                                                                              |
|               |                                      | •                                                                                   |                                                                                                    | D                                              | 0                                                                    | D                                                                                           |           |             |                                                                              |
|               |                                      |                                                                                     |                                                                                                    | В                                              | С                                                                    | D                                                                                           |           |             |                                                                              |
|               | 1                                    | A<br>Exp_da                                                                         | te Mo                                                                                                    | _                                              | C<br>Treatme                                                         |                                                                                             | irement   |             |                                                                              |
|               |                                      |                                                                                     |                                                                                                    | use_ID                                         | _                                                                    |                                                                                             | irement   |             |                                                                              |
|               | 1                                    | Exp_da                                                                              | 14 100                                                                                                    | use_ID<br>1                                    | Treatme                                                              | nt Measu                                                                                    | Irement   |             |                                                                              |
|               | 1<br>2                               | Exp_da<br>6/10/20                                                                   | 14 100<br>14 100                                                                                                    | use_ID<br>1<br>2                               | Treatme<br>Control                                                   | nt Measu<br>29842                                                                           | irement   | _           |                                                                              |
|               | 1<br>2<br>3                          | Exp_da<br>6/10/20<br>6/10/20                                                        | 141001410014100                                                                                                    | use_ID<br>1<br>2<br>3                          | Treatme<br>Control<br>Control                                        | nt Measu<br>29842<br>20932                                                                  | irement   |             | All three batches are now                                                    |
| Arrange your  | 1<br>2<br>3<br>4                     | Exp_dat<br>6/10/20<br>6/10/20<br>6/10/20                                            | 14 100   14 100   14 100   14 100   14 100                                                                                                    | use_ID<br>1<br>2<br>3<br>4                     | Treatmen<br>Control<br>Control<br>Drug                               | nt Measu<br>29842<br>20932<br>58593                                                         | irement   |             | All three batches are now combined, with one column                          |
| data like     | 1<br>2<br>3<br>4<br>5                | Exp_dat<br>6/10/20<br>6/10/20<br>6/10/20<br>6/10/20<br>6/12/20                      | 14 100   14 100   14 100   14 100   14 100   14 100   14 100                                                                                                    | use_ID<br>1<br>2<br>3<br>4<br>5                | Treatmen<br>Control<br>Control<br>Drug<br>Drug                       | Measure       29842       20932       58593       12332                                     | irement   |             |                                                                              |
|               | 1<br>2<br>3<br>4<br>5<br>6           | Exp_dat<br>6/10/20<br>6/10/20<br>6/10/20<br>6/10/20<br>6/12/20<br>6/12/20           | 114     100       114     100       114     100       114     100       114     100       114     100       114     100       114     100       114     100       114     100       114     100       114     100                       | use_ID<br>1<br>2<br>3<br>4<br>5<br>6           | Treatmen<br>Control<br>Orug<br>Drug<br>Control<br>Control            | Measu       29842       20932       58593       12332       85669                           | irement   |             | combined, with one column                                                    |
| data like     | 1<br>2<br>3<br>4<br>5<br>6<br>7      | Exp_dat<br>6/10/20<br>6/10/20<br>6/10/20<br>6/12/20<br>6/12/20<br>6/12/20           | 14     100       014     100       014     100       014     100       014     100       014     100       014     100       014     100       014     100       014     100       014     100                                          | use_ID<br>1<br>2<br>3<br>4<br>5<br>6<br>7      | Treatmen<br>Control<br>Drug<br>Drug<br>Control<br>Control<br>Drug    | Measure       29842       20932       58593       12332       85669       58954       15658 | irement   |             | combined, with one column<br>for each variable. Each                         |
| data like     | 1<br>2<br>3<br>4<br>5<br>6<br>7<br>8 | Exp_da<br>6/10/20<br>6/10/20<br>6/10/20<br>6/12/20<br>6/12/20<br>6/12/20<br>6/12/20 | 14     100       14     100       14     100       14     100       14     100       14     100       14     100       14     100       14     100       14     100       14     100       14     100       14     100       14     100 | use_ID<br>1<br>2<br>3<br>4<br>5<br>6<br>7<br>8 | Treatmen<br>Control<br>Control<br>Drug<br>Drug<br>Control<br>Control | Measure       29842       20932       58593       12332       85669       58954             | irement   |             | combined, with one column for each variable. Each mouse has an ' $Exp_date'$ |

Control

Drug

Drug

56897

57986

89876

11 6/13/2014 1010

1011

1012

12 6/13/2014

13 6/13/2014

#### **11. Avoiding Common Sheet Pitfalls**

- Do not include any plots/figures on your data sheet put them on a separate sheet.
- Do not include notes or summary statistics (e.g., means, standard deviations) next to or below your data on the same sheet!

|    | А          | В     | С           |
|----|------------|-------|-------------|
| 1  | Patient_ID | Age   | Measurement |
| 2  | 1001       | 43    | 29842       |
| 3  | 1002       | 23    | 20932       |
| 4  | 1003       | 47    | 58593       |
| 5  | 1004       | 38    | 12332       |
| 6  | 1005       | 19    | 12859       |
| 7  |            |       |             |
| 8  | N          | 5     | 5           |
| 9  | Mean       | 34    | 26911.6     |
| 10 | SD         | 12.37 | 19092.50    |

• Do not put variable descriptions or information about the values of a variable in the same cell as the variable name/header.

|   | А          | В   | С                                 |
|---|------------|-----|-----------------------------------|
| 1 | Patient_ID | Age | Gender<br>(0=male,<br>1 = female) |
| 2 | 1001       | 43  | 0                                 |
| 3 | 1002       | 23  | 1                                 |
| 4 | 1003       | 47  | 1                                 |
| 5 | 1004       | 38  | 0                                 |
| 6 | 1005       | 19  | 0                                 |

• Do not repeat headers throughout the worksheet.

|             | А                          | В         | С                                      |
|-------------|----------------------------|-----------|----------------------------------------|
| 1           | Patient_ID                 | Age       | Measurement                            |
| 2           | 1001                       | 43        | 29842                                  |
| 3           | 1002                       | 23        | 20932                                  |
| 4           | 1003                       | 47        | 58593                                  |
| 5           | 1004                       | 38        | 12332                                  |
| ~           |                            |           |                                        |
| 6           | 1005                       | 19        | 12859                                  |
|             | 1005<br>Patient ID         |           | 12859<br>Measurement                   |
|             |                            |           | Measurement                            |
| 7           | Patient ID                 | Age       | Measurement<br>65465                   |
| 7           | Patient_ID<br>1006         | Age<br>56 | Measurement<br>65465<br>23135          |
| 7<br>8<br>9 | Patient ID<br>1006<br>1006 | Age 56    | Measurement<br>65465<br>23135<br>13581 |

|   | А          | В   | С           |                               | А                                                                                          | В                                             | С           |
|---|------------|-----|-------------|-------------------------------|--------------------------------------------------------------------------------------------|-----------------------------------------------|-------------|
| 1 | Patient_ID | Age | Measurement | 1                             | Patient_ID                                                                                 | Age                                           | Measurement |
| 2 | 1001       | 43  | 29842       | 2                             | 1001                                                                                       | 43                                            | 29842       |
| 3 | 1002       | 23  | 20932       | 3                             | 1002                                                                                       | 23                                            | 20932       |
| 4 | 1003       | 47  | 58593       | 4                             | 1003                                                                                       | 47                                            | 58593       |
| 5 | 1004       | 38  | 12332       | 5                             | 1004                                                                                       | 38                                            | 12332       |
| 6 | 1005       | 19  | <100        | 6                             | 1005                                                                                       | 19                                            | 100         |
|   |            |     | NO          | the l<br>exan<br><b>stati</b> | ad of '<100',<br>ower bound o<br>nple. <b>Talk wit</b><br>stician about<br>cal sense for y | of 100 in thi<br>I <b>h your</b><br>what make | s           |

• If the variable is numeric, do not use '<' or '>'.

# **Example: Spreadsheet with Some Common Data Issues**

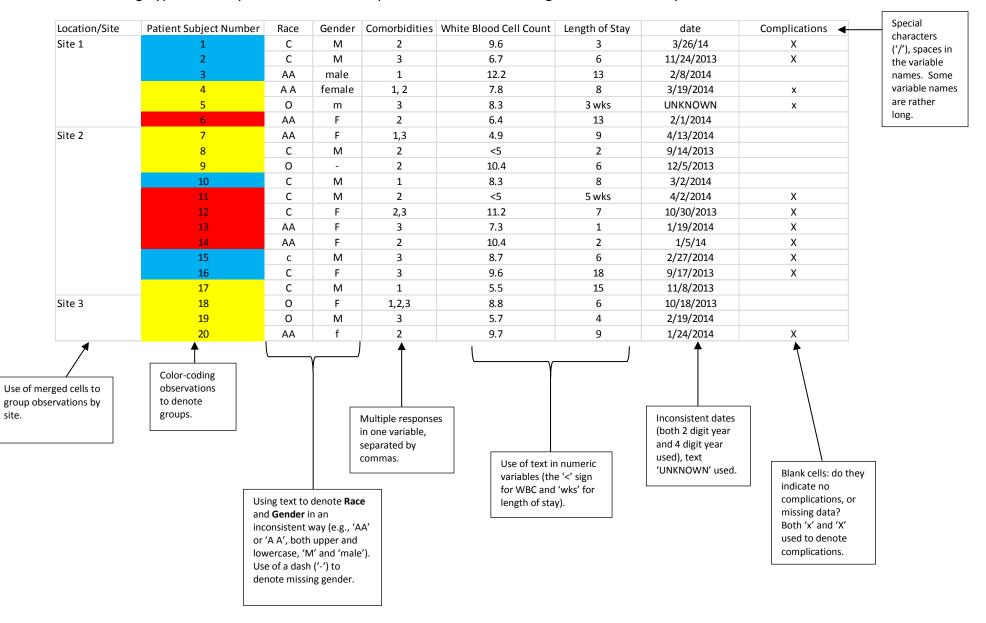

The following hypothetical spreadsheet would require extensive data management before analysis.

The following hypothetical spreadsheet is now ready for analysis by a statistician.

comorbid 2 patient ID comorbid 1 comorbid 3 WBC LOS date complications site group race gender С 0 0 3 3/26/2014 1 1 1 Μ 1 9.6 1 1 2 1 С Μ 0 0 1 6.7 6 11/24/2013 1 0 2/8/2014 0 1 3 1 AA Μ 1 0 12.2 13 1 4 2 F 1 0 7.8 8 3/19/2014 1 AA 1 1 5 2 0 Μ 0 0 1 8.3 21 1 1 6 3 F 0 1 0 6.4 13 2/1/2014 0 AA 2 7 2 F 0 9 4/13/2014 0 AA 1 1 4.9 2 8 2 С Μ 0 1 0 4.9 2 9/14/2013 0 2 9 2 0 0 1 0 10.4 6 12/5/2013 0 2 10 1 С Μ 1 0 0 8.3 8 3/2/2014 0 2 3 С 0 0 4/2/2014 1 11 Μ 1 4.9 35 2 3 С 0 7 10/30/2013 1 12 F 1 1 11.2 3 0 0 1/19/2014 1 2 13 AA F 1 7.3 1 3 0 0 1/5/2014 1 2 14 F 1 10.4 2 AA 0 2/27/2014 1 2 1 С Μ 0 1 8.7 6 15 2 16 С F 0 0 1 9.6 18 9/17/2013 1 1 2 17 2 С Μ 1 0 0 5.5 15 11/8/2013 0 3 18 0 1 10/18/2013 0 2 F 1 1 8.8 6 3 19 2 0 0 0 1 5.7 4 2/19/2014 0 Μ 3 20 2 AA F 0 1 0 9.7 9 1/24/2014 1 Race and Gender Removed all text Instead of multiple Replaced color-Instead of merged entries are now from numeric responses in one variable, coding with a Dates are all now consistent (for variables. Replaced cells, each patient has created separate 0/1 new variable to of the form example, 'C' alone '<5' with '4.9' after site listed individually. variables for each possible MM/DD/YYYY. identify group. discussions between denotes Caucasian). response (0=does not have Replaced A blank cell is used investigator and comorbidity, 1 = has 'UNKNOWN' with to indicate missing statistician. comorbidity). blank cell. data.

Short, concise variable names with no spaces or special characters.

Use of underscore ('\_') to separate words.

Changed to 0/1 variable instead of text. Patients without complications are now denoted as '0' to avoid being confused with missing data.